Ak sa sťahovanie súboru LeakView\_1\_0\_2.zip nespustilo, kliknite na tento odkaz, prípadne ho skopítujte do príkazového riadku vášho prehliadača:

[http://leaktest.tech/LeakView\\_1\\_0\\_2.zip](http://leaktest.tech/LeakView_1_0_2.zip)

Ak sa zobrazí hlásenie "Súbor sa bežne nesťahuje a može byť nebezpečný"

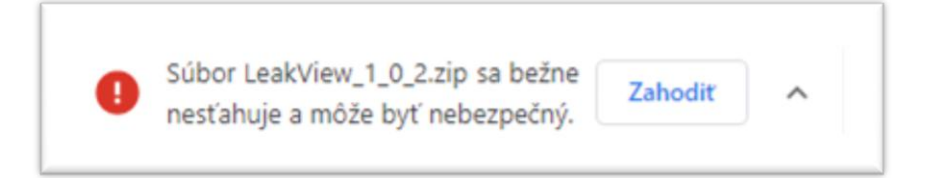

Kliknite na šípku vpravo a vyberte "Zachovať".

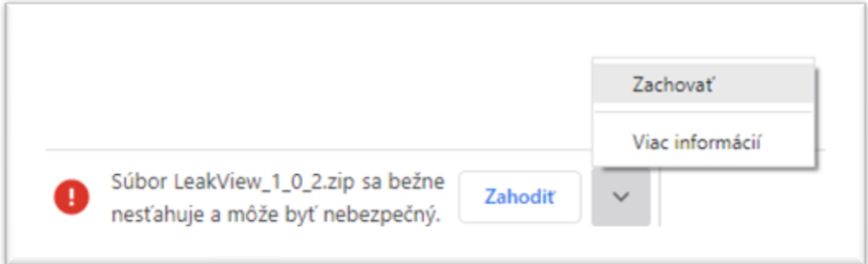